# Informe de software

#### \*Obligatorio

Departamento \*

Cundinamarca

Municipio \*

Bogotá D.C.

Orden \*

**Territorial** 

Sector \*

ENTIDADES DESCENTRALIZADAS TERRIT

### Entidad \*

Caja de la Vivienda Popular

Nit \*

8999990744

## Funcionario \*

Ivonne Andrea Torres Cruz

Dependencia \*

Asesoría de Control Interno

Cargo \*

Asesora de Control Interno 105-01

Correo \*

itorresc@cajaviviendapopular.gov.co

¿Con cuántos equipos cuenta la entidad? \*

568

¿El software instalado en estos equipos se encuentra debidamente licenciado? \*

Seleccione SI - NO

 $\overline{\phantom{a}}$ 

SI

## ¿Qué mecanismos de control se han implementado para evitar que los usuarios instalen programas o aplicativos que no cuenten con la licencia respectiva? \*

Este campo admite máximo 300 caracteres

La oficina TIC, en concordancia con la normatividad relacionada con Derechos de Autor, cuenta con la Política de Seguridad de la Información, en donde se establecen los lineamientos respecto al uso e instalación de software, y en virtud a este último tiene establecidas políticas en el Directorio Activo para que al momento de asignar una cuenta de acceso al computador para cualquier usuario, le sean entregados privilegios mínimos en los cuales se incluye la restricción para la instalación de software.

Para el caso del software que requieren las áreas, se este es licenciado, la gestión para su adquisición se debe realizar mediante el proceso de compra, a través de la oficina TIC, quienes analizan la necesidad que permita determinar su viabilidad. Así mismo, el equipo técnico de la oficina TIC, es el único con autorización para realizar la instalación, teniendo presente que son los únicos que cuentan con los permisos de administrador.

## ¿Cuál es el destino final que se le da al software dado de baja en su entidad? \*

Este campo admite máximo 300 caracteres

Una vez se cumple el ciclo de vida del software, el encargado del licenciamiento, mediante oficio dirigido al área de Almacén de la entidad, solicita convocar al Comité de Inventarios para dar de baja al software con el visto bueno del jefe de la Oficina TIC.

Para el software que se da de baja, se destruye la licencia si esta es física, en virtud a que no es posible cederlo a otros, ya que el licenciamiento se adquiere a nombre de la Caja de la Vivienda popular. Cuando el software es por suscripción, fenece cuando termina el periodo de suscripción.

#### ENVIAR

Nunca envíes contraseñas a través de Formularios de Google.

13/3/2019 Informe de software

Este contenido no ha sido creado ni aprobado por Google. Notificar uso inadecuado - [Condiciones del servicio](http://www.google.com/accounts/TOS)

## Google [Formularios](https://www.google.com/forms/about/?utm_source=product&utm_medium=forms_logo&utm_campaign=forms)

# Informe de software

Se ha registrado tu respuesta.

[Enviar otra respuesta](https://docs.google.com/forms/d/e/1FAIpQLSdsDlQevK1ZMlub9MhjJTYsGvqp4aJhSnnuesHsG9GTSjQWcQ/viewform?usp=form_confirm)

Este contenido no ha sido creado ni aprobado por Google. Notificar uso inadecuado - [Condiciones del servicio](http://www.google.com/accounts/TOS)

## Google [Formularios](https://www.google.com/forms/about/?utm_source=product&utm_medium=forms_logo&utm_campaign=forms)

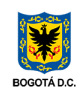

#### **Informe de software**

1 mensaje

**Direccion Nacional de Derechos de Autor** <sistemas.derechodeutor@gmail.com> 13 de marzon en experience en experience en experience en experience en experience en experience en experience en experience en experience en exp Para: Itorresc <itorresc@cajaviviendapopular.gov.co>

Respetado Caja de la Vivienda Popular

La información diligenciada por ustedes en nuestro formulario fue la siguiente:

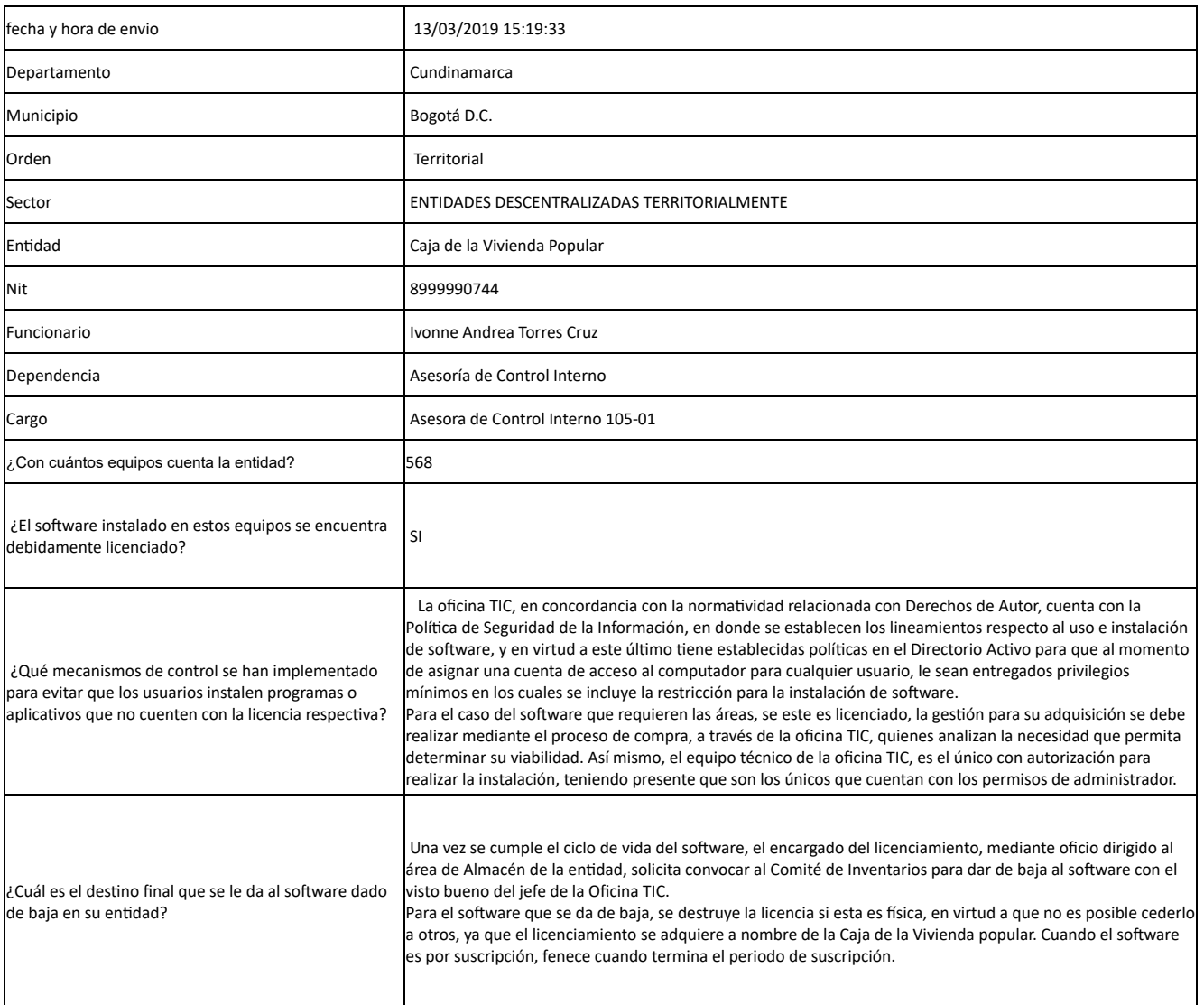

Este correo es automático y no es necesario responder, cualquier requerimiento puede ser solicitado a la cuenta de correo **[info@derech](mailto:info@derechodeautor.gov.co) gov.co.**

UAE- Dirección Nacional de Derecho de Autor Ministerio del Interior [info@derechodeautor.gov.co](mailto:info@derechodeautor.gov.co) + 57 (1) 3418177 Calle 28 N° 13A- 15 Piso 17 / Bogotá- [Colombia](https://maps.google.com/?q=Calle+28+N%C2%B0+13A-+15+Piso+17+/+Bogot%C3%A1-+Colombia&entry=gmail&source=g)

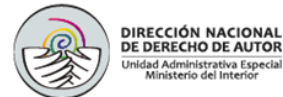

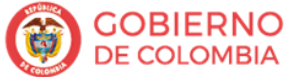